# **Neural Networks for Machine Learning**

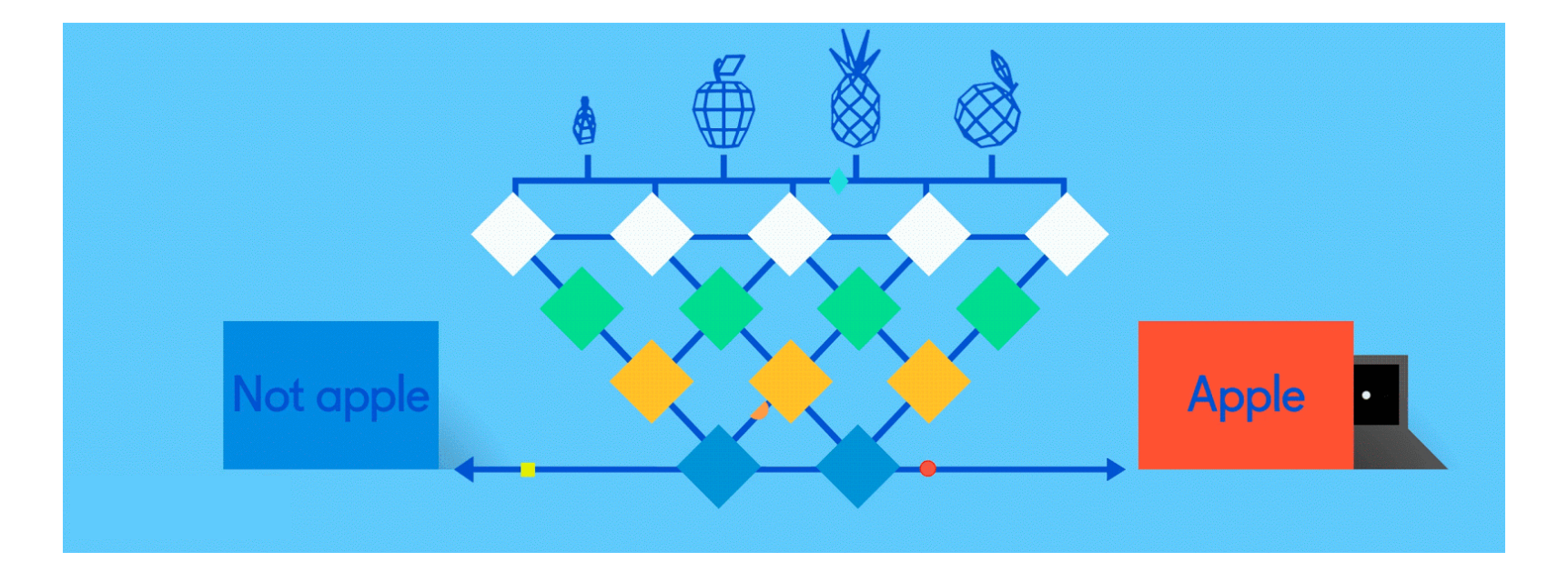

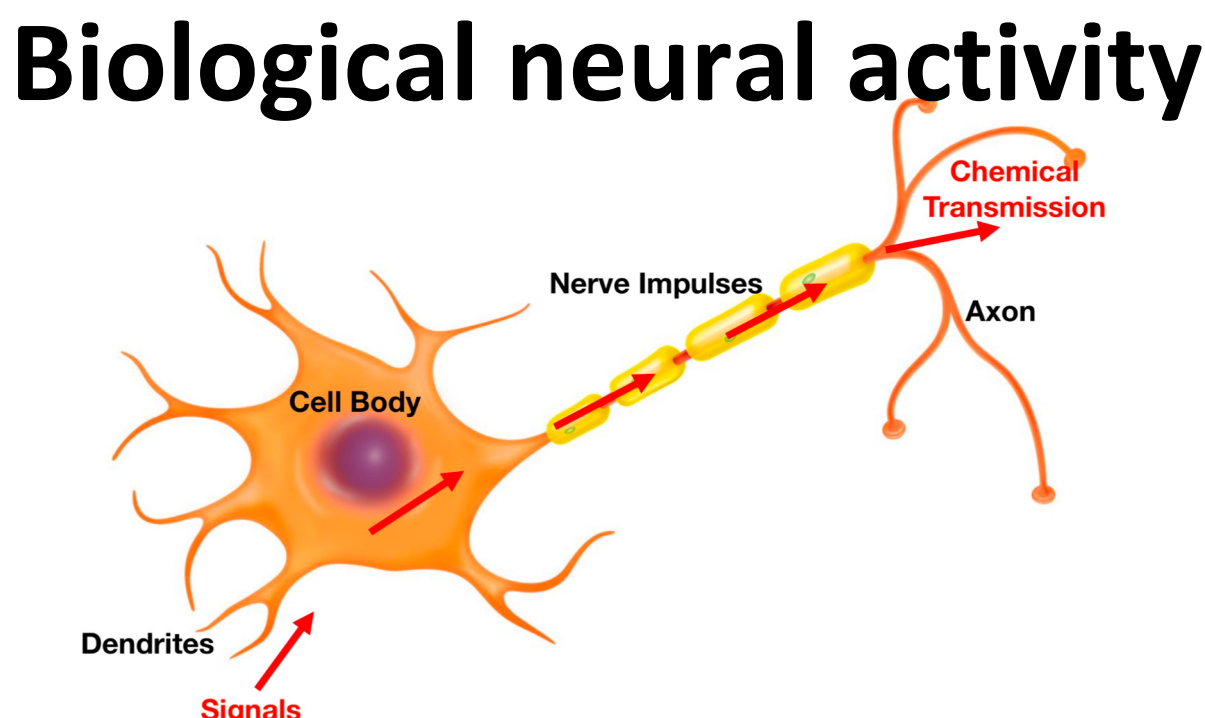

Neuron has body, axon and many dendrites

- •In one of the two states: firing and rest
- •Neuron fires if total incoming stimulus > threshold
- Synapse: thin gap between axon of one neuron and dendrite of another
	- •Signal exchange

#### **Artificial neural network**

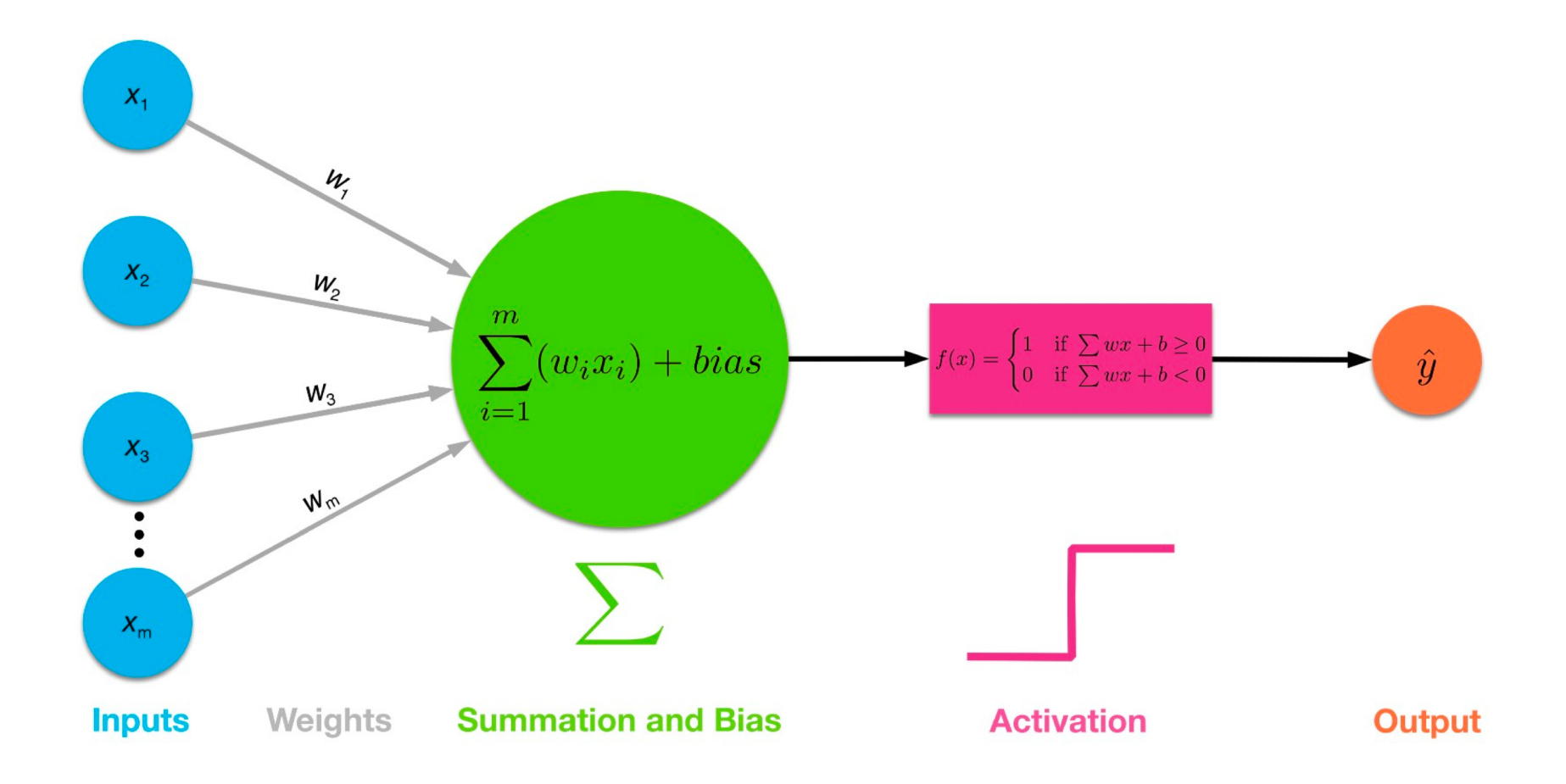

#### **Common Activation Functions**

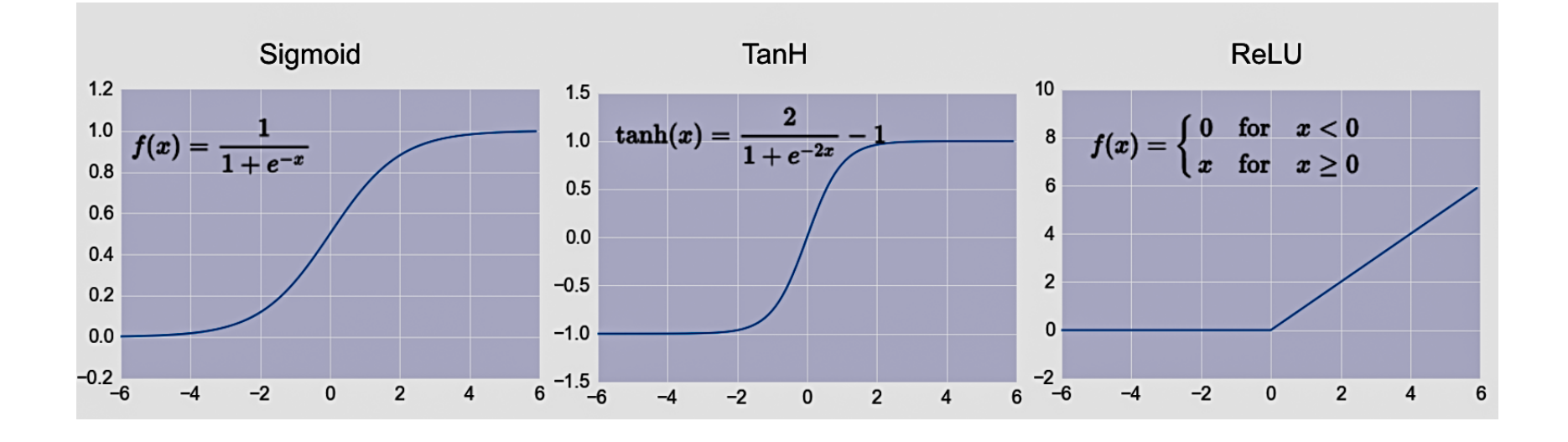

#### Choice of activation function depends on problem and available computational power

### **Single Layer Perceptron**

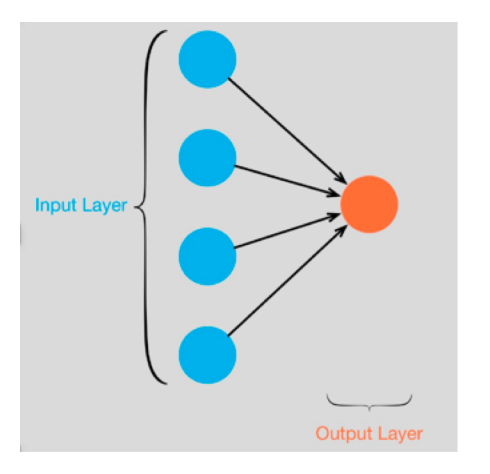

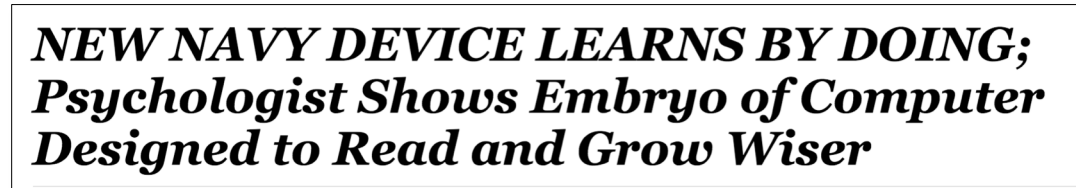

SPECIAL TO THE NEW YORK TIMES JULY 8, 1958

 $\bullet$ 

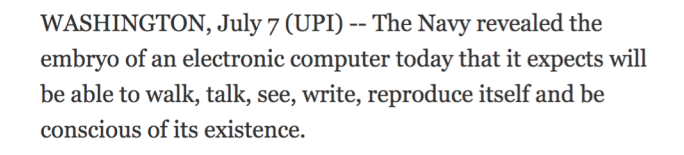

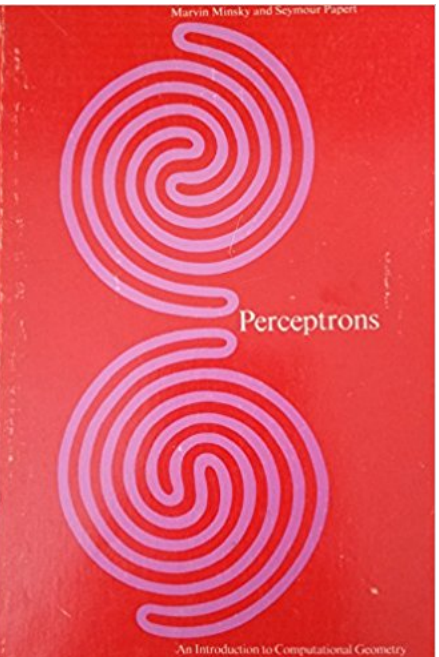

- Full 1958 NYT article above [here](https://www.csee.umbc.edu/courses/undergraduate/471/spring18/01/resources/MBC-Rosenblatt-Perceptron-NYT-article.jpg.pdf)
- Rosenblatt showed how it can **learn** to compute functions by learning weights on inputs from examples
- Not all functions <sup>®</sup>, cf. [Perceptrons](https://en.wikipedia.org/wiki/Perceptrons_(book))

### **Multilayer perceptrons**

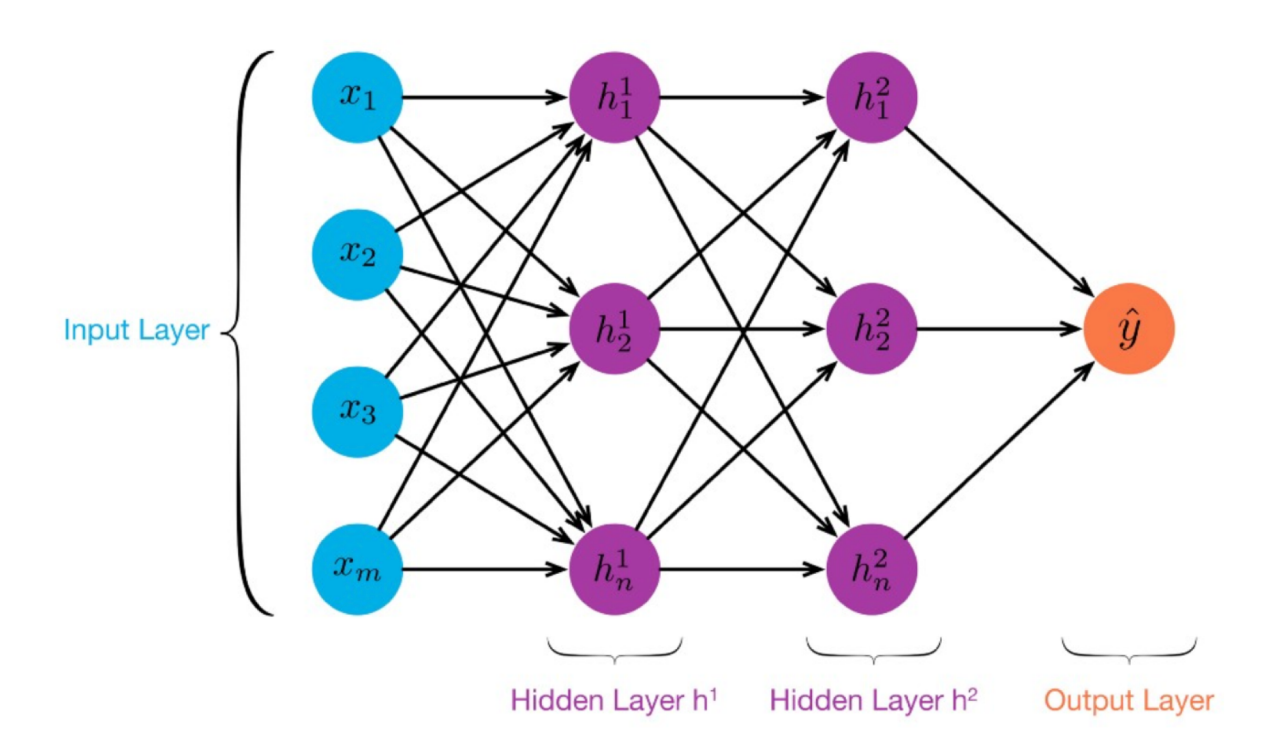

- Can compute non linear functions
- Perceptron training rule: adjust weights slightly to reduce error between perceptron output **y** and target value **t;** repeat

# **Backpropagation Algorithm**

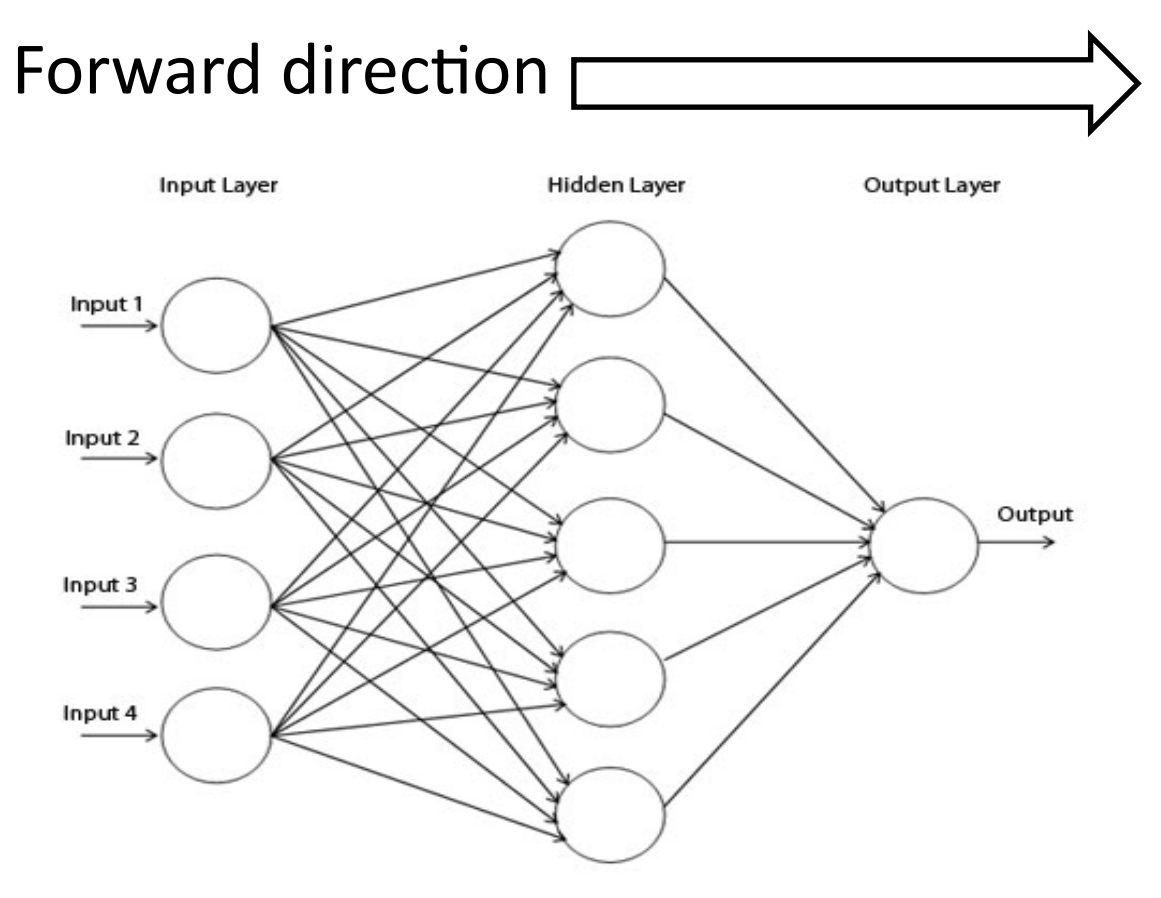

#### Calculate network and error

Rumelhart, David E.; Hinton, Geoffrey E.; Williams, Ronald J. (8 October 1986). [Learning representations by back-propagating errors.](http://www.cs.toronto.edu/~hinton/absps/naturebp.pdf) Nature. 323 (6088): 533–536.

# **Backpropagation Algorithm**

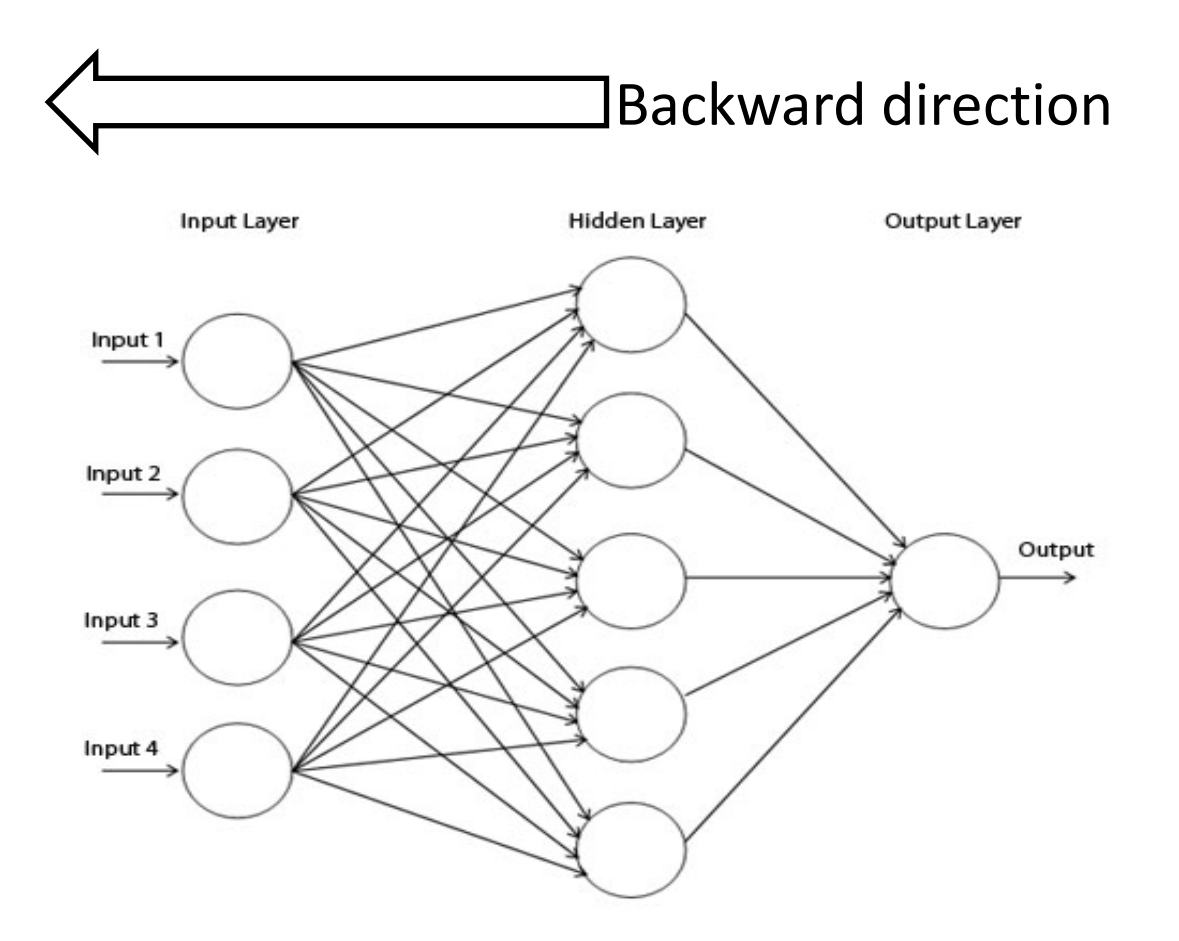

Backpropagate: from output to input, recursively<br>
and adjust weights compute  $\frac{DE}{E} = \nabla F$  and adjust weights  $\partial w_{ij}$  $= \nabla_{\!W} E$ 

#### **Neural Network Architectures**

Current focus on large networks with different "architectures" suited for different kinds of tasks

- •Feedforward Neural Network
- •CNN: Convolutional Neural Network
- •RNN: Recurrent Neural Network
- •LSTM: Long Short Term Memory
- •GAN: Generative Adversarial Network

## **Feedforward net**

- Connections allowed from a node in layer *i* only to nodes in layer *i*+1
- •Simple, widely used architecture.

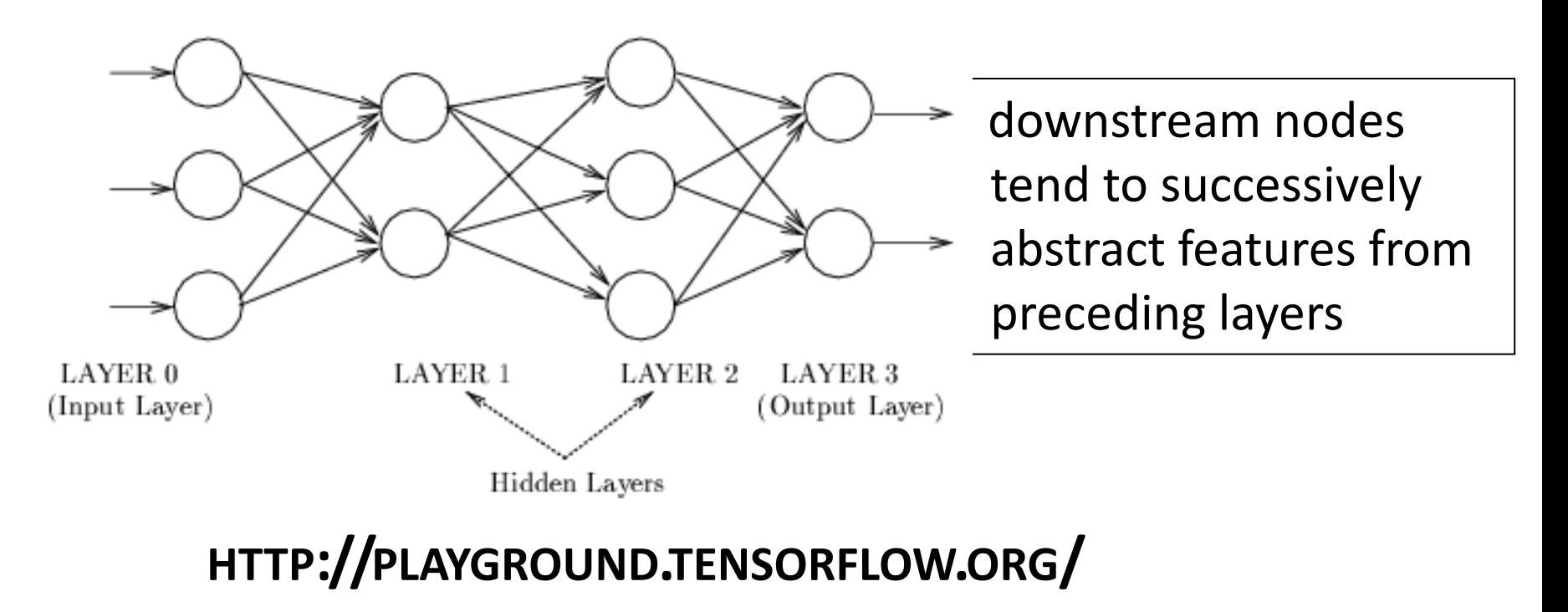

### **CNN: Convolutional Neural Network**

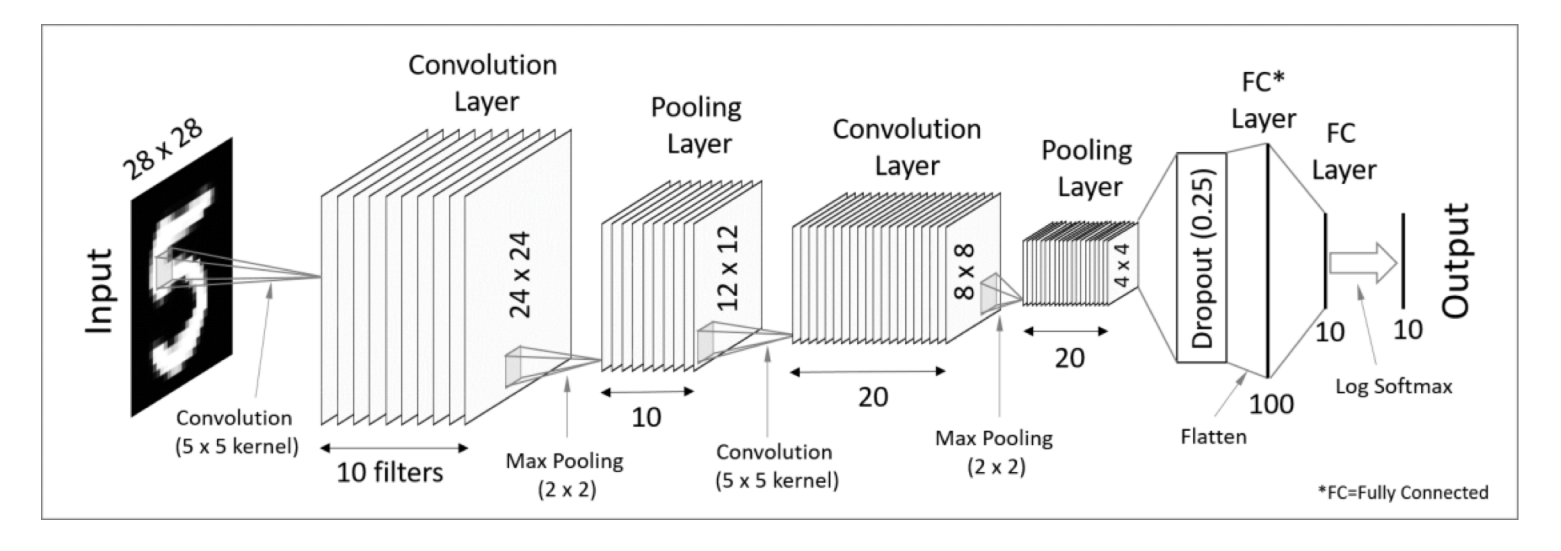

- Good for image processing: classification, object recognition, automobile lane tracking, etc.
- Classic demo: learn to recognize hand-written digits from [MNIST](https://en.wikipedia.org/wiki/MNIST_database) data with 70K examples

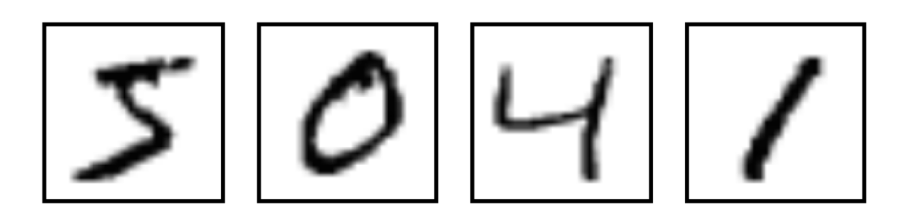

#### **RNN: Recurrent Neural Networks**

- Good for learning over sequences of data, e.g., natural language understanding tasks
- LSTM (Long Short Term Memory) a popular architecture

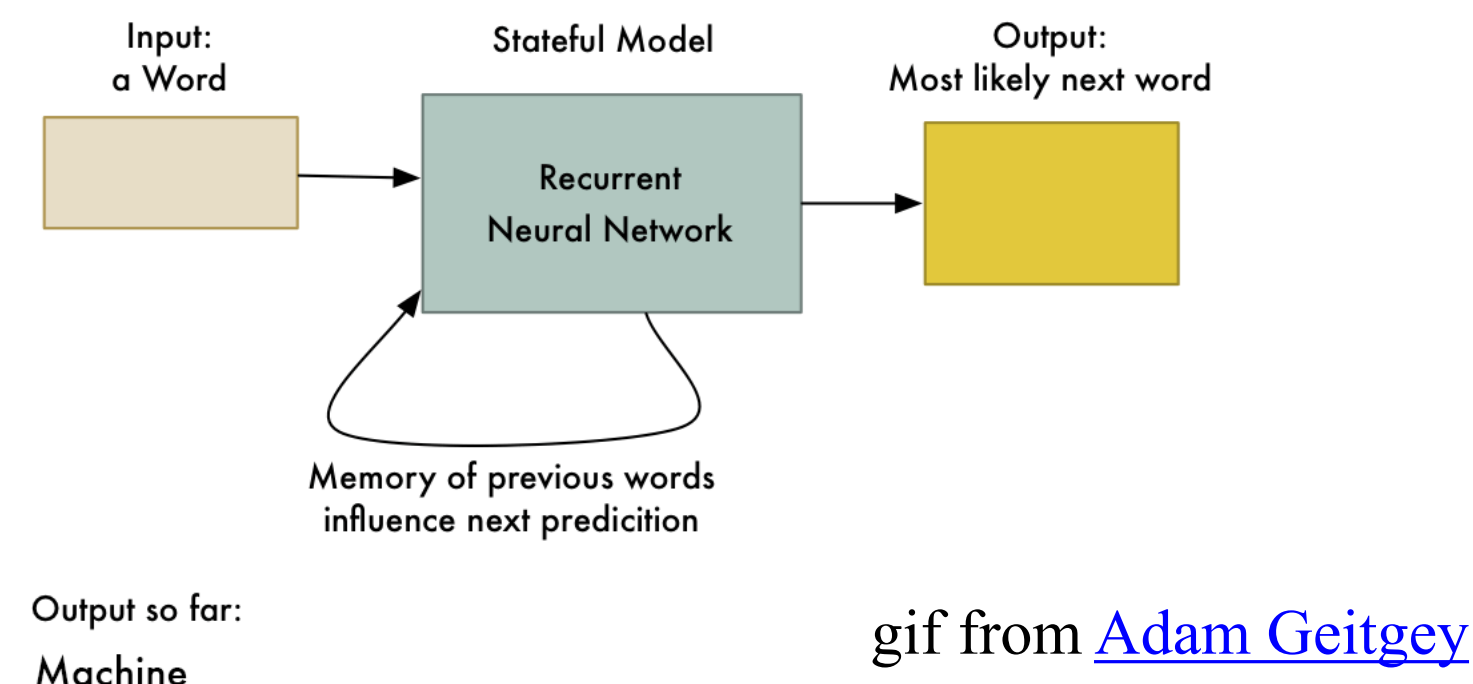

C 88 VPN · △ | playground.tensorflow.org/#activation=relu&batchSize=10&dataset=gauss&regDataset=reg-plane&learningRate=0.03&regularizationRate=0&noise=0 ♡ ①

#### Tinker With a Neural Network Right Here in Your Browser. Don't Worry, You Can't Break It. We Promise.

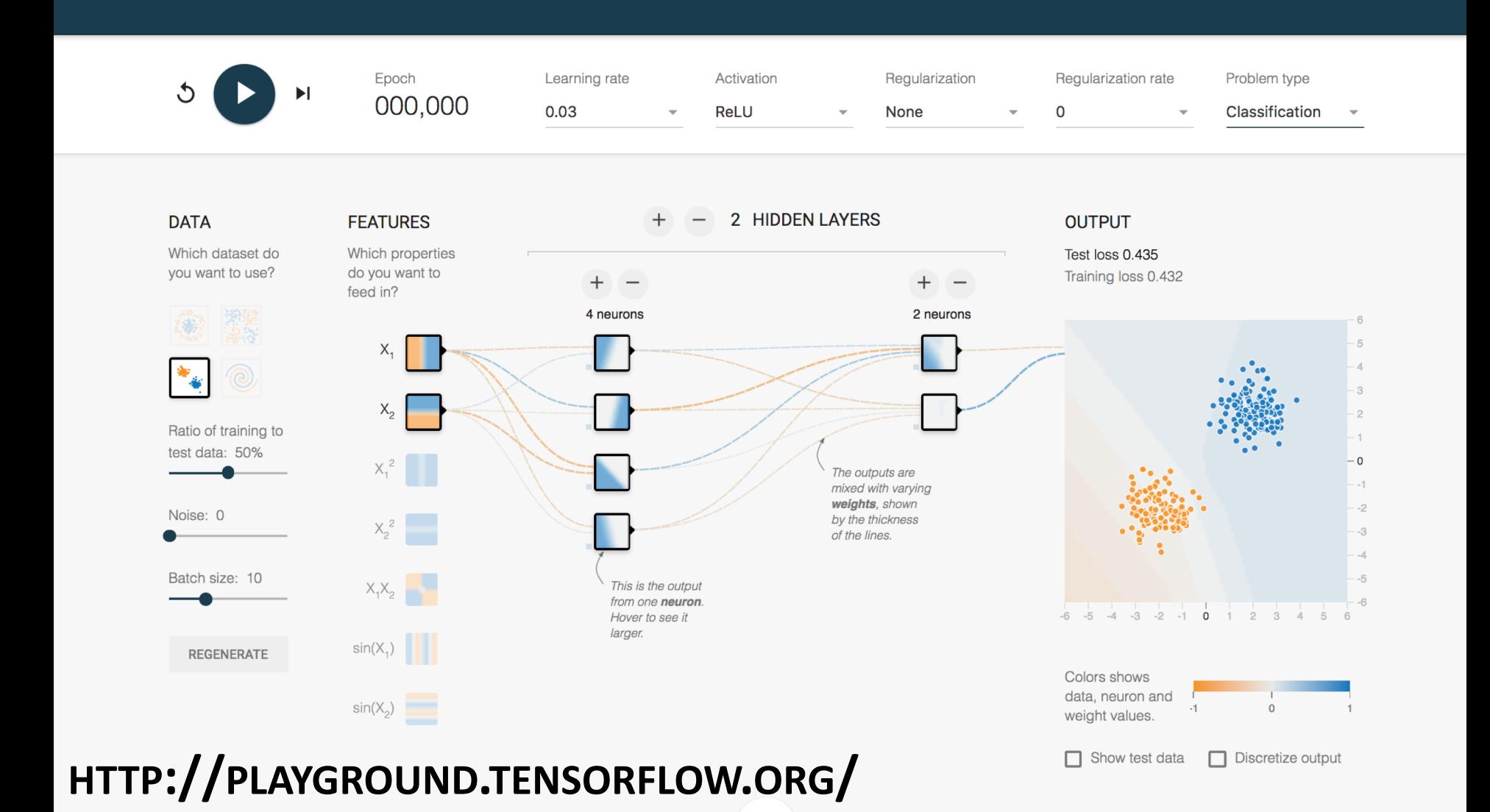

# **Deep Learning Frameworks**

- •Popular open source deep learning frameworks use Python at top-level; C++ in backend
	- [TensorFlow](https://www.tensorflow.org/) (via Google)
	- [PyTorch](https://pytorch.org/) (via Facebook)
- [•Keras](https://keras.io/): popular API works with both and provides good support at architecture level
- •Demo: MNIST CNN
- Demo: RNN sentiment

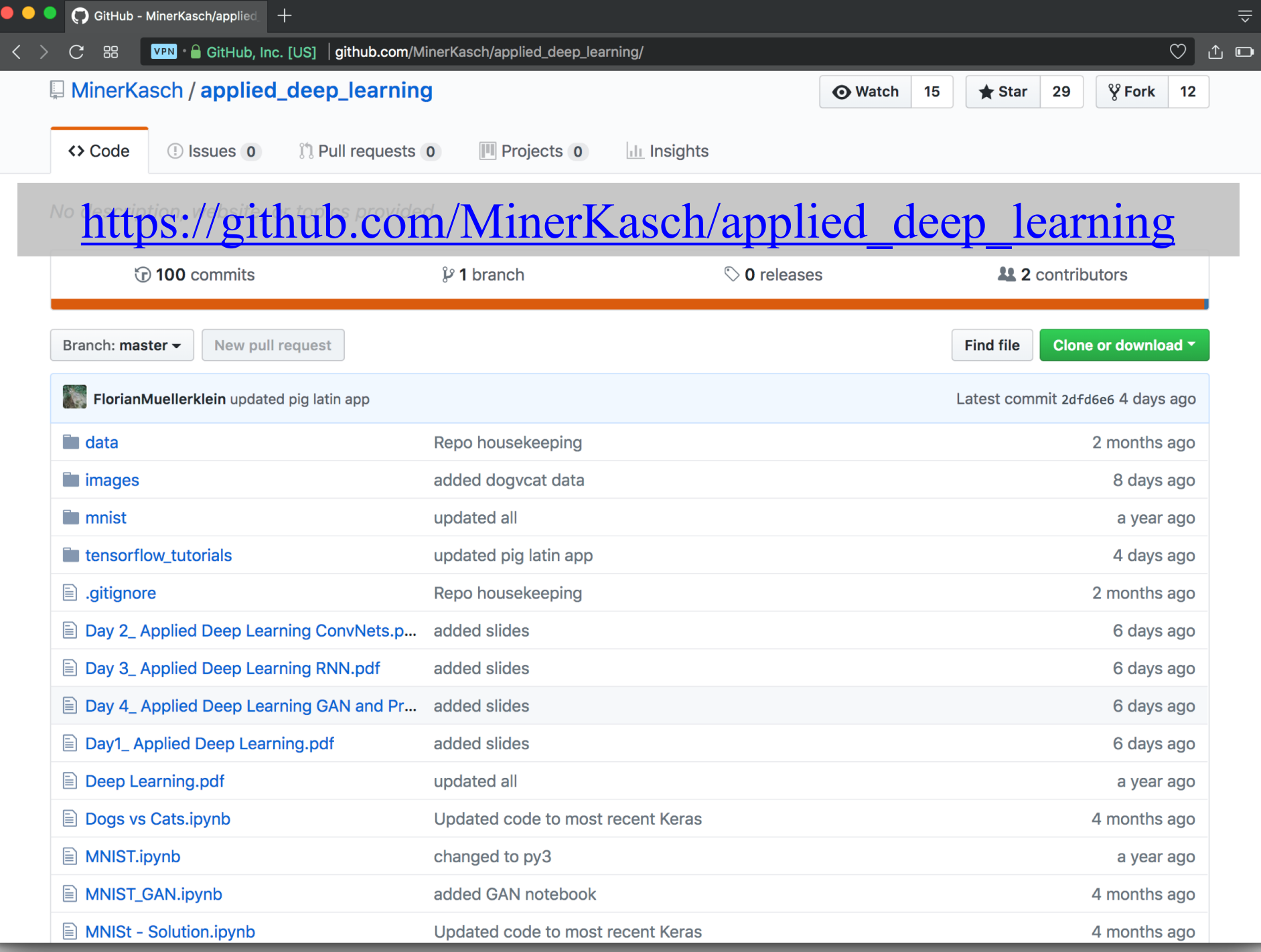

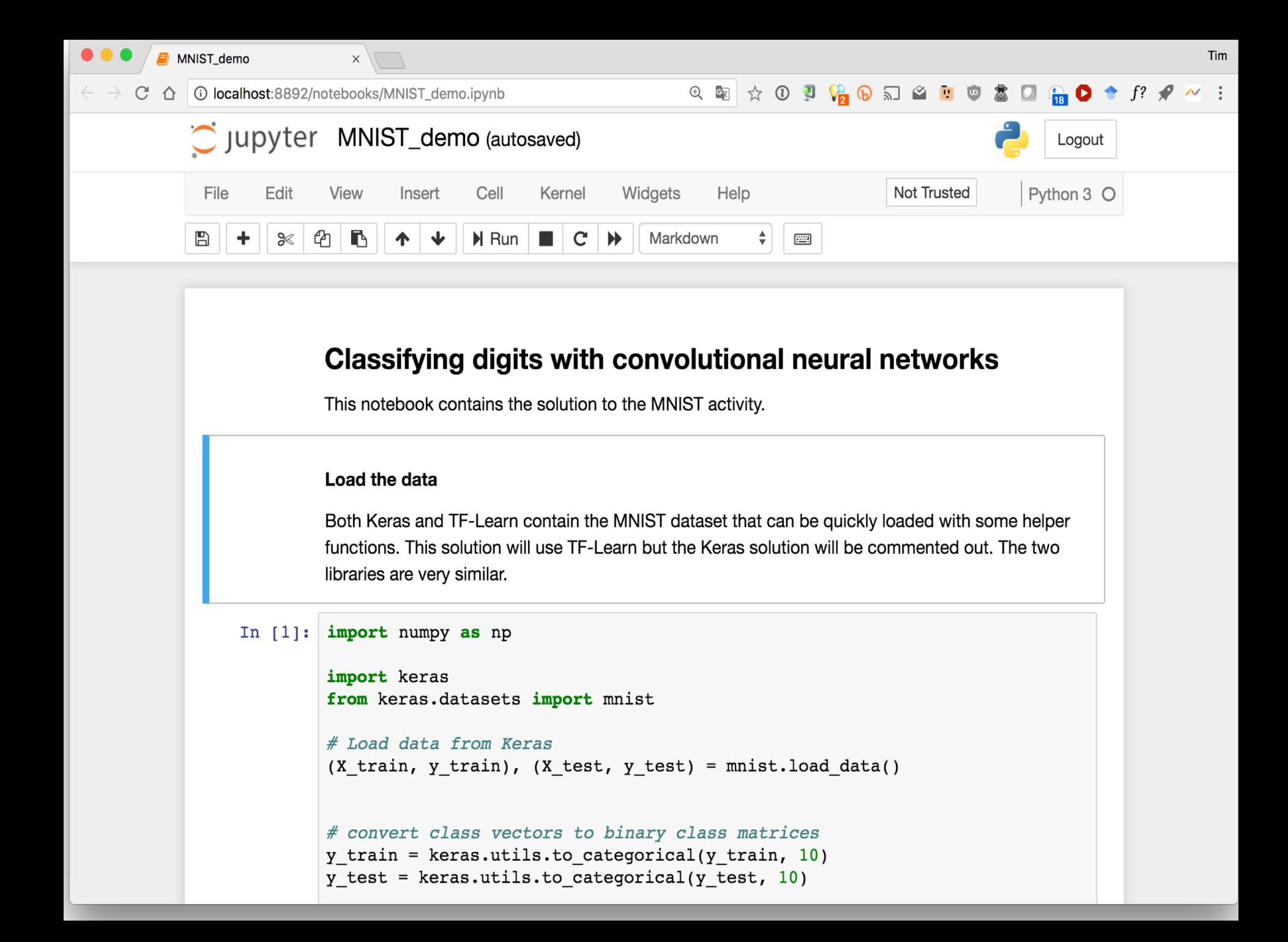

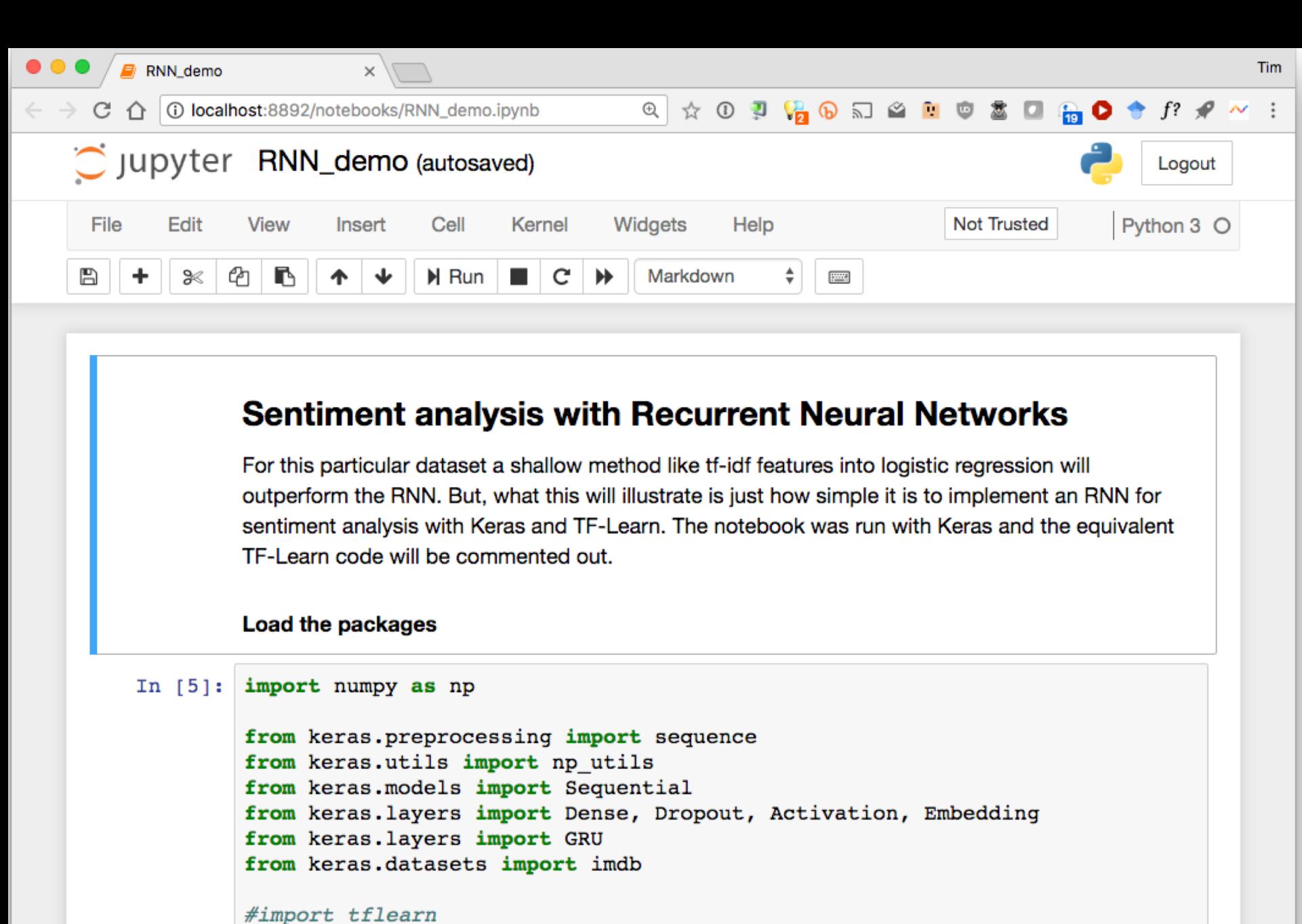

#from tflearn.data utils import to categorical, pad sequences #from tflearn.datasets import imdb

17

# **Conclusions**

- This was a very quick introduction to neural networks and deep learning
- Find data and notebooks on github [here](https://github.com/UMBC-CMSC-471-01-SP2018/ML_examples.git)
- •Learn more by
	- taking UMBC's machine learning class
	- Self study online: try Miner/Kasch tutorial by Forian Muellerklein on [applied deep learning](https://github.com/MinerKasch/applied_deep_learning)
	- –Working through examples
- and then trying your own project idea